## **CLOSE PRINTER**

**[CLOSE PRINTER](#page-0-0)** (*[logical-printer-name](#page-1-0)*)

(*[printer-number](#page-1-0)*)

This chapter covers the following topics:

- [Function](#page-0-0)
- [Syntax Description](#page-0-1)
- [Example](#page-1-1)

For an explanation of the symbols used in the syntax diagram, see *Syntax Symbols*.

Related Statements: AT END OF PAGE | AT TOP OF PAGE |DEFINE PRINTER | DISPLAY | EJECT | FORMAT | NEWPAGE | PRINT | SKIP | SUSPEND IDENTICAL SUPPRESS | WRITE | WRITE TITLE | WRITE TRAILER

Belongs to Function Group: *Creation of Output Reports*

## <span id="page-0-0"></span>**Function**

The CLOSE PRINTER statement is used to close a specific printer. With this statement, you explicitly specify in a program that a printer is to be closed.

A printer is also closed automatically in one of the following cases:

- when a DEFINE PRINTER statement in which the same printer is defined again is executed;
- when command mode is reached.

When a printer is closed, the profile associated with the printer (see PROFILE clause of the DEFINE PRINTER statement) is deleted, that is, any further writes to the printer are affected.

## <span id="page-0-1"></span>**Syntax Description**

<span id="page-1-0"></span>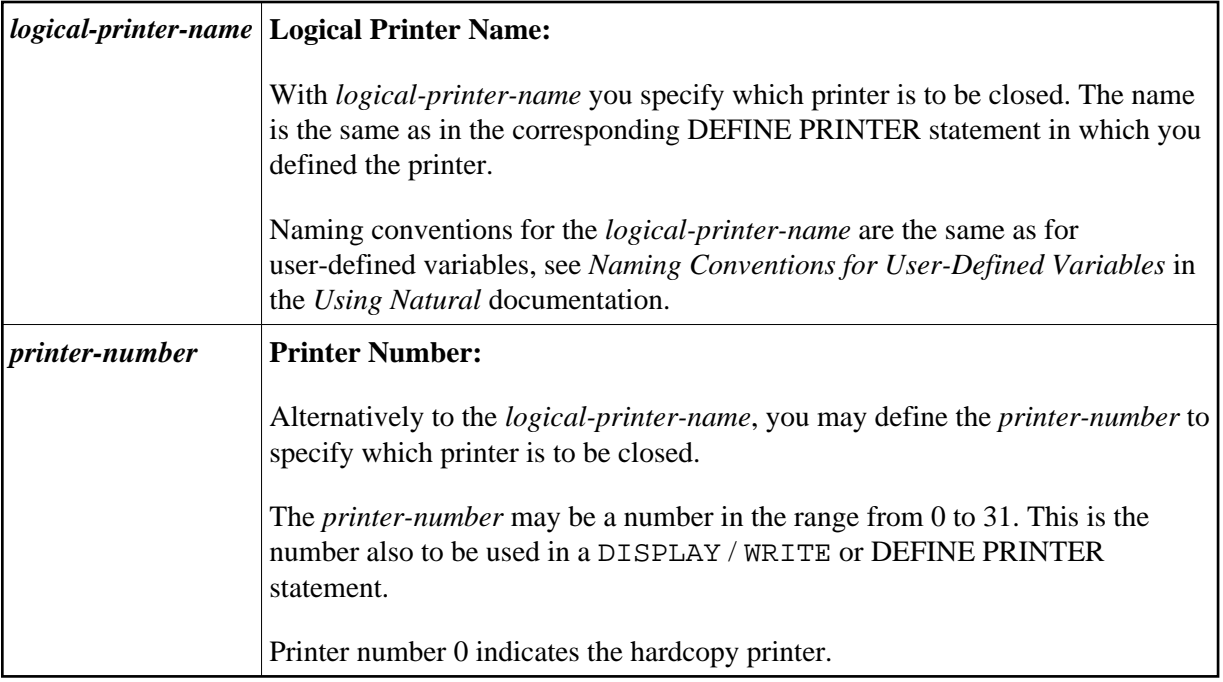

## <span id="page-1-1"></span>**Example**

```
** Example 'CLPEX1': CLOSE PRINTER 
************************************************************************
DEFINE DATA LOCAL 
1 EMP-VIEW VIEW OF EMPLOYEES 
  2 PERSONNEL-ID 
   2 NAME 
  2 FIRST-NAME 
  2 BIRTH 
* 
1 #I-NAME (A20) 
END-DEFINE 
* 
DEFINE PRINTER (PRT01=1) 
* 
REPEAT 
  INPUT 'SELECT PERSON' #I-NAME 
 IF \#I-NAME = ' ' STOP 
  END-IF 
  FIND EMP-VIEW WITH NAME = #I-NAME 
   WRITE (PRT01) 'NAME :' NAME ',' FIRST-NAME
           / 'PERSONNEL-ID :' PERSONNEL-ID 
            / 'BIRTH :' BIRTH (EM=YYYY-MM-DD)
   END-FIND 
   /* 
   CLOSE PRINTER (PRT01) 
   /* 
END-REPEAT 
END
```